# МІНІСТЕРСТВО ОСВІТИ ТА НАУКИ УКРАЇНИ НАЦІОНАЛЬНИЙ ТЕХНІЧНИЙ УНІВЕРСИТЕТ УКРАЇНИ " КИЇВСЬКИЙ ПОЛІТЕХНІЧНИЙ ІНСТИТУТ " МІЖГАЛУЗЕВИЙ ІНСТИТУТ ПІСЛЯДИПЛОМНОЇ ОСВІТИ

# **ЗМІННИЙ РЕЖИМ РОБОТИ ПТУ( СОПЛОВЕ ПАРОРОЗПОДІЛЕННЯ ТА РОЗРАХУНОК СИСТЕМИ АВТОМАТИЧНОГО РЕГУЛЮВАННЯ)**

# МЕТОДИЧНІ ВКАЗІВКИ ДО ПРАКТИЧНИХ ЗАНЯТЬ ПО КУРСУ «ТУРБІНИ ТЕС ТА АЕС» ДЛЯ СЛУХАЧІВ МІПО

*Затверджено на засіданні кафедри ТУ Т та АЕС НТУУ"КПІ"*

Київ "ПОЛІТЕХНІКА" 2003

Змінний режим роботи ПТУ( соплове паророзподілення та розрахунок системи автоматичного регулювання) : Метод. вказівки до практичних занять по курсу «Турбіни ТЕС та АЕС» для слухачів МІПО по спец. "Теплові електричні станції" / Уклад. О.Ю.Черноусенко. - К.: ІВЦ "Політехніка", 2003. - 24с.

> *Затверджено на засіданні кафедри ТУ Т та АЕС НТУУ"КПІ" ( Протокол №8 від 18.12.2002р.)*

> > Навчальне видання

## ЗМІННИЙ РЕЖИМ РОБОТИ ПТУ( СОПЛОВЕ ПАРОРОЗПОДІЛЕННЯ ТА РОЗРАХУНОК СИСТЕМИ АВТОМАТИЧНОГО РЕГУЛЮВАННЯ)

Методичні вказівки до практичних занять по курсу «Турбіни ТЕС та АЕС» для слухачів МІПО

Укладачи: Черноусенко Ольга Юріївна

Відповідний за випуск О.В. Георгіев, канд.техн.наук, доц.

Рецензент Г.М.Любчик, доктор техн.наук,проф.

Редактор

Темплан 2003р., поз.000

Підп. до друку 00.00.03. Формат 60 x 84 **<sup>1</sup> ∕16** . Папір друк. № 3. Друк офс. Ум. друк. арк. 0,93. Умов. форбо - відб. 2,44. Облік. - вид. арк. 1,0. Зам. №000*.* Наклад 100.

Інформаційно- видавничий центр "Політехніка" НТУУ "КПІ" Лабораторія офсетного друку НТУУ "КПІ" 03056, м.Київ-56, просп. Перемоги, 37

Навчальне видання

**Черноусенко** Ольга Юріївна

## ЗМІННИЙ РЕЖИМ РОБОТИ ПТУ( СОПЛОВЕ ПАРОРОЗПОДІЛЕННЯ ТА РОЗРАХУНОК СИСТЕМИ АВТОМАТИЧНОГО РЕГУЛЮВАННЯ)

Методичні вказівки

Редактор

Коректори :

Темплан 2003р., поз.000

Підп. до друку 00.00.03. Формат 60 x 84 **<sup>1</sup> ∕16** . Папір друк. № 3.

Друк офс. Ум. друк. арк. 0,93.

Умов. форбо - відб. 2,44. Облік. - вид. арк. 1,0.

Зам. №000*.* Наклад 100.

Інформаційно- видавничий центр "Політехніка" НТУУ "КПІ" Лабораторія офсетного друку НТУУ "КПІ" 03056, м.Київ-56, просп. Перемоги, 37

## ЗМІСТ

ВСТУП

# 1. РОЗРАХУНОК ЗМІНИХ РЕЖИМІВ РОБОТИ ТУРБОУСТАНОВКИ (РОЗРАХУНОК ПАРОРОЗПОДІЛЬНИХ ОРГАНІВ)

1.1. Опис системи соплового паророзподілення и автоматичного регулювання

#### турбіни

- 1.2. Вхідні дані
- 1.3. Розрахунок тиску за стопорним клапаном
- 1.4. Розрахунок тиску за регулюючою ступеню
- 1.5. Розподілення витрат пари та тиску за регулюючими клапанами
- 2. ВИБІР НОМІНАЛЬНИХ РОЗМІРІВ КЛАПАНА ТА СТАТИЧНА

### ХАРАКТЕРИСТИКА КЛАПАНА

- 2.1. Вибір номінальних розмірів клапанів
- 2.2. Статична характеристика клапана

### 3. СТАТИЧНА ХАРАКТЕРИСТИКА РЕГУЛЮВАННЯ

- 3.1.Статична характеристика паророзподільчих органів
- 3.2. Статична характеристика регулятору
- 3.3. Статична характеристика регулювання
- 4. ДІНАМІЧНА ХАРАКТЕРИСТИКА РЕГУЛЮВАННЯ
- 4.1. Вхідні дані
- 4.2. Вибір системи регулювання конденсаційної турбіни
- 4.3. Складання діференційних рівняннь руху ланок

системи автоматичного регулювання

4.4. Дінамічна характеристика регулювання

СПИСОК ВИКОРИСТАНОЇ ЛИТЕРАТУРИ

# **ВСТУП**

Мета практичних занять - опанування методики розрахунку змінних режимів роботи турбоустановки, статичної та дінамічної характеристик регулювання турбоустановки .

В методичних вказівках наведено рекомендації з розрахунку статичної та дінамічної характеристик регулювання турбоустановки, вхідними даними до якого є термодинамічний розрахунок паророзподільчих органів турбіни.

Методику розрахунку статичної та дінамічної характеристики регулювання в загальному вигляді наведено в підручниках [1,2].

# **1. РОЗРАХУНОК ЗМІНИХ РЕЖИМІВ РОБОТИ ТУРБОУСТАНОВКИ (РОЗРАХУНОК ПАРОРОЗПОДІЛЬЧИХ ОРГАНІВ)**

1.1. Опис системи соплового паророзподілення и автоматичного регулювання турбіни

Система соплового паророзподілення турбіни (рис. 1) складається зі стопорного клапану (СК), регулюючих клапанів (РК) та регулюючої ступені (РС). Пара після стопорного клапану поступає в групу регулюючих клапанів, що відчиняються в певній послідовности. Кожний регулюючий клапан працює в складі з групою сопел регулюючої ступени турбіни. Кількість регулюючих клапанів та послідовність їх відкриття вибирають згідно типу турбіни, її потужності та максимальній витраті пари.

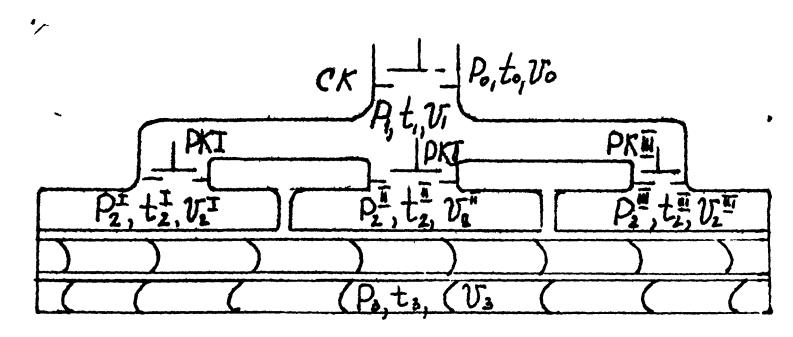

Рис. 1. Система соплового паророзподілення.

Система непрямого регулювання (рис.2) включає центробіжний регулятор швидкості, який за допомогою важиля *М* переміщує золотник 2 сервомотору 3. До золотника 2 по трубі підводиться рідина під тиском. При русі муфти вверх відчиняється вікно *c* , кріз якє рідина по трубі 4 підводиться до силової частини сервомотору в простір над поршнем. В той же час кріз вікно *e* надлишок рідинии з під поршня перетікає в сливну камеру. Поршень сервомотору переміщує регулюючиї клапани.

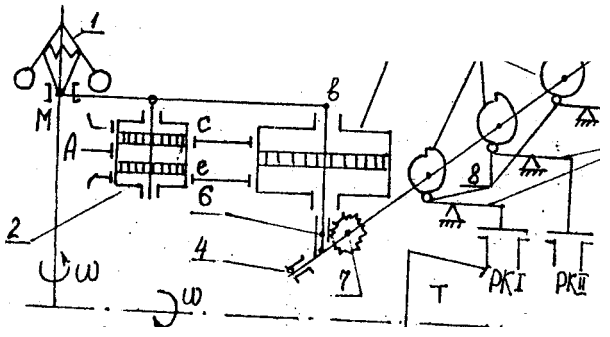

Рис. 2. Схема системи непрямого регулювання.

В якості приводу клапанів, що забезпечують необхідниий закон змінення прохідних перетинів, використовуються кулачковий вал 4 зі спеціально спрофільованими кулачковими шайбами 5. Поршень сервомотора 3, що поступово переміщюється за допомогою зубчатої рейки 6 повертає шестерню 7, що закріплена на кулачковому розподільчому валу 4. Профільовані кулачкові шайби 5 з роліками 8, що переміщуються по них , зв'язані важилями 9 з регулюючими клапанами (РК) турбіни (Т) та забезпечуют необхідний закон послідовного відкриття регулюючих клапанів.

1.2. Вхідні дані

Вхідними даними для розрахунку системи паророзподілення парової турбіни, статичної та дінамічної характеристик регулювання турбоустановки є:

тип турбіни та її потужність*N* (кВт);

частота обертання ротору *n* (об/мин) ;

тиск перед стопорним клапаном *P<sup>о</sup>* (МПа),

температура острої пари *t<sup>о</sup>* ,

тиск в камері регулюючої ступені *P*3 (МПа),

тиск в конденсаторі  $P_{k}$  (МПа);

витрата пари кріз турбіну на номінальному режимі *G*max кг/с;

число клапанів, що відчинені на номінальному режимі;

витрати пари кріз перший  $G^l$ max (кг/с) та другий  $G^l$ max (кг/с) клапани;

повний хід сервомотору *mo* (мм);

повний кут повороту розподільчого валу αmax ;

максимальне переміщення муфти регулятору *Z*max мм;

початкове положення муфти регулятору *Z*o мм;

повний час турбіни *T* $\varphi$  (c);

нерівномірность регулювання  $\delta(\%);$ 

час сервомотору першого звена посилення *T*<sup>1</sup> (с);

найбільше підвищення числа обертів турбіни при знятті повного навантаження max (%)**.**

1.3. Розрахунок тиску за стопорним клапаном

Розрахунок параметрів потоку в системі паророзподілення починається з визначення тиску за стопорним клапаном, який дорівнює тиску перед регулюючими клапанами, якщо знехтувати втратами в трубопроводах.

Оскількі стопорний клапан на всіх режимах роботи турбіни повністью відкрит, то, згідно закону малих перепадів тиску, втрата тиску на ньому функции витрати пари дорівнює

 $\Delta P_l = \Delta P \max (G/G \max)$  (1)

де  $\Delta P$ max = (2-3%) Po - втрата тиску при максимальній витраті кріз стопорний клапан на основі експериментальних продувок. Тоді тиск за стопорним клапаном дорівнює згідно формулі (1)

 $P_1 = Po - \Delta P \max (G/G \max)$  (2)

Для визначення тиску за стопорним клапаном на змінному режимі роботи турбіни необхідно провести розбивку максимальної витрати пари *G* на 20-30 поточних значеннь в залежності від ступени точністі розрахунку,що вимагається. Для кожного поточного значення витрати *G* по формулі (1) визначити значення  $P_1$ .

1.4. Розрахунок тиску за регулюючею ступенью

Залежність тиску пари в камері регулюючої ступені від витрати пари кріз турбіну визначають по формулі Стодола - Флюгеля, що записана для групи ступеней з кінця до регулюючої ступені та має вигляд

 $P_3$  /  $P_3$ max =

$$
(G/Gmax) \sqrt{\{(T_{\mathcal{J}}T_{\mathcal{J}}max) \{[1-(P_{\mathcal{J}}/P_{\mathcal{K}}) ]\}/[1-(P_{\mathcal{J}}/P_{\mathcal{K}})max] \}}\},\qquad(3)
$$

де *P3*max *-* тиск за регулюючою степенью при максимальній витраті пари, що відомий з теплового розрахунку турбіни на максимальному режимі.

Не враховуючи зміни температури за регулюючою степенью, згідно рівняння (3) можно отримати

$$
P_3 = \sqrt{\left[ (G/Gmax) (P_3max - Pk max) + Pk \right]}
$$
 (4)

Для конденсаційної турбіни зміною противотиску из-за малих значеннь *P*к можна знехтувати, тоді вираз (4) спрощується та приймає вигляд

 $P_3 = (G/Gmax) P_3max$  (5)

Задаючись значеннями поточної витрати пари, необхідно знайти розподілення тиску в камері за регулюючою ступеню з рівняннь (4) або (5).

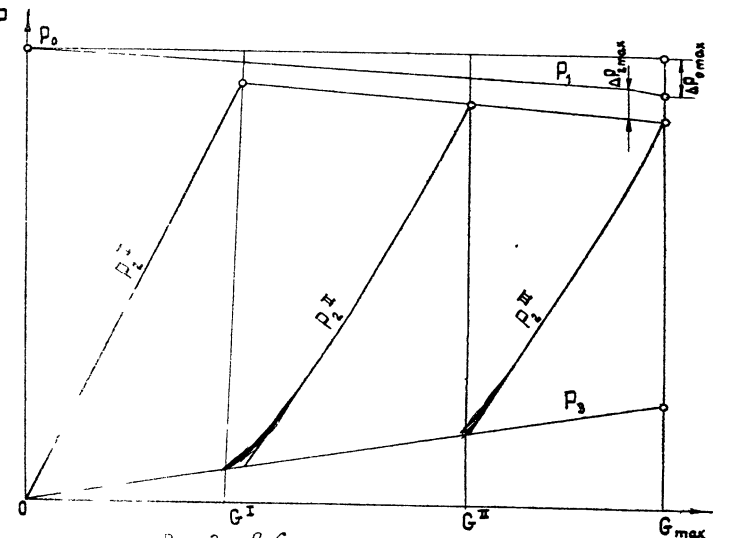

Рис. 3. P-G діаграма.

По результатам розрахунку тиску перед регулюючими клапанами  $P_I$  *i* за регулюючою ступеню *P<sup>3</sup>* заповнити табл. 1 и построити відповідні криві на *P - G* діаграмі (рис. 3). Ця діаграма відображає зміний режим роботи турбоустановки.

1.5. Розподілення витрат пари та тиску за регулюючими клапанами

Для соплового паророзподілення конденсаційних турбін використовується чотирехсегментна система паровпуску. Максимальна потужність турбіни забезпечується при повній витраті пари кріз чотири сегменти сопел. Можна прийняти, що при витраті кріз три сегменти сопел досягаеться потужність 0,8

*N*max**,** кріз два -0,6 *N*max. Перші два сегменти сопел, як правило, працюють паралельно.

Площа сегментів сопел визначаеться в тепловому розрахунку турбіни та в розрахунках систем паророзподілення і є величиною заданою. Якщо площи сегментів сопел не задані як вихідні величини, їх можна визначити з рівняння нерозривності для кожної групи сопел. Для першої групи сопел площа

$$
F^{l}c = G^{l} \max / (k \circ \ast \mu^{l} \max \ast P_{3})
$$
 (6)

де  $G^I$ max *-* максимальна витрата кріз першу групу сопел кг/с;

*ko* **-** коефіціент початкових параметрів, постійний для всіх груп сопел , що дорівнює  $ko = 2.03/\sqrt{(Po*Vo)}$ , при цьому  $Po \left[\kappa \right] / M \left[ N \left[ N \left( \kappa \right] \right] \right]$ ;

*P<sup>3</sup>* **-** тиск за регулюючою ступеню для крапки максимальної витрати кріз першу групу сопел;

 *1* max- обратний коефіціент витрати в місці максимальної витрати кріз першу групу сопел, залежність для визначення якого приведена на рис. 4.  $\mu^I$ є функція від відношення тиску в місце максимальної витрати кріз перший клапан *( Р<sup>3</sup> /Р<sup>2</sup> )* .

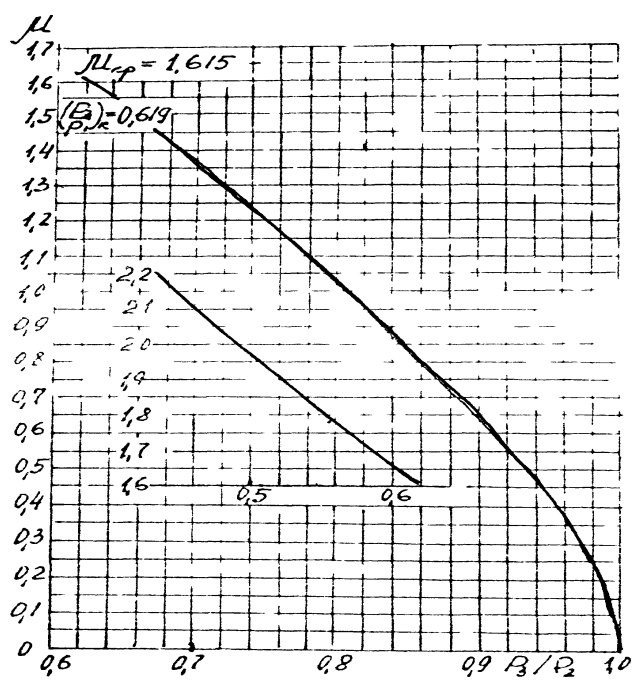

Рис. 4. Коефіціент витрати пари  $\mu$ ..

При використанні залежностей коефіціента витрати и від відношення тиску на першій ступени ЦВТ необхідно визначити значення тиску за

пер-шим регулюючим клапаном *Р<sup>2</sup>* , при максимальному його відчиненні

$$
P_2^{\ l} = P_l - \Delta P_l \text{max} \tag{7}
$$

де  $\Delta P_I$ max = (2-3 %)  $P_I$ - падіння тиску на повністью відчиненому клапані з експериментальних даних;

*Р<sup>1</sup> -* тиск перед першим клапаном з кривих на *P - G* діаграмі (рис. 3) при максимальній витраті кріз нього.

Визначивши значення площи сегментів першой групи сопел згідно формулі (6), можна вичислити тиск за клапаном на переміном режимі. Для всіх значень поточних витрат кріз першу групу сопел визначають і коефіціент витрати з рівняння нерозривности

$$
\mu^I = G^I / (\kappa o * F^I c * P_3)
$$
\n(8)

де  $G^I$  - поточне значення витрати кріз перший клапан, кг/с;  $F^l c$  – площа першої групи сопел, м $\;$ ;

*P<sup>3</sup>* **-** поточне значення тиску в камері регулюючої ступені, відповід-но поточному значенню витрати кріз перший клапан, Па.

Знаючи значення коефіціентів витрат кріз перший клапан згідно формулі (8) в залежності від  $\mu = \phi(P_3/P_2)$  можна визначити відношення тиску  $P_3$ / $P_2$ при раніше обчисленому значенні *Р3,*де *Р<sup>3</sup>* **-** значення тиску за першим регулюючим клапаном.

Розрахунок с зміненям *G 1* для першого клапану проводять до тих пір, поки падіння тиску на першому клапані не досягнет значення  $\Delta P_I$ *max*.

При розрахунку другого клапану значення витрати пари кріз нього визначають з рівняння материального балансу

$$
G^{II} = G - G^I \tag{9}
$$

З виразу (9) випливає, що для розрахунку другого клапану потрібно уточнити значення витрати кріз перший клапан при відкритому другому, яке при його відкритті буде змінюваться внаслідок зміни тиску в камері регулюючої ступени.

Витрату кріз перший клапан в зоні роботи другого визначають з

рівняння нерозривності

$$
G^l = (ko * F^l c * \mu^l * P_3)
$$
 (10)

Значення коефіціента витрати *1* в формулі (10) визначають по залежності  $\mu = \phi$  ( $P_3/P_2$ ).

Тиск за першим регулюючим клапаном визначають по формулі (7) з урахуванням того, що падіння тиску на першому клапані  $\Delta P_I$  залишається незмінним і дорівнює йго значенню в момент повного відкриття.

Маючи значення витрати пари кріз другий клапан, обчислюють значення тиску за другим регулюючим клапаном по формулам (6) - (10) в послідовности, що описана для розрахунка першого клапану.

Витрата кріз третій та наступні регулюючі клапани визначають так *Gi = G- Gi.* Послідовність розрахунку тиску за регулюючщими клапанами *P<sup>2</sup>* зберегається без змін.

По результатам розрахунку тиску и витрат потрібно побудувати *P - G* діаграму клапанів (рис. 3) и заповнити табл. 1.

Таблиця 1.

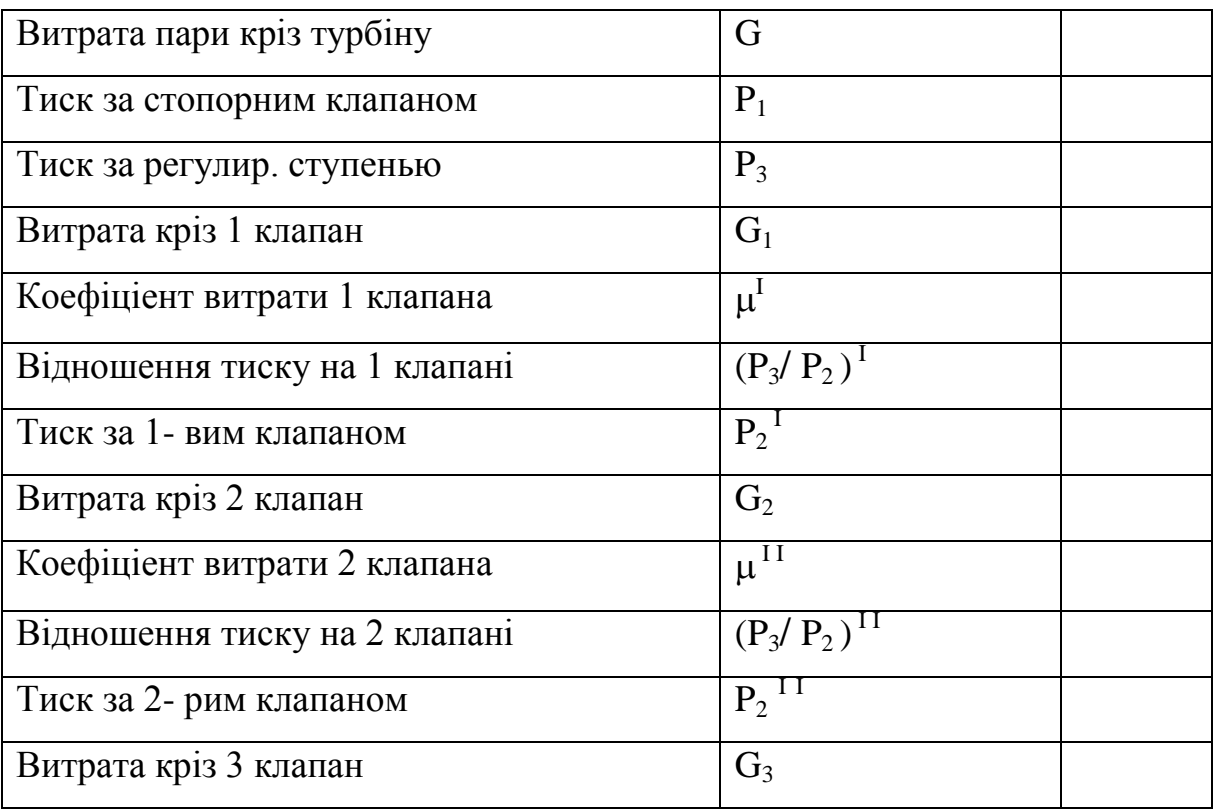

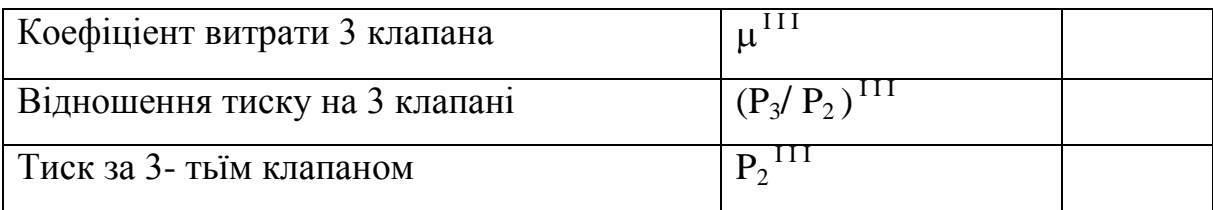

# **2. ВИБІР НОМІНАЛЬНИХ РОЗМІРІВ КЛАПАНА ТА СТАТИЧНА ХАРАКТЕРИСТИКА КЛАПАНА**

2.1. Вибір номінальних розмірів клапанів

Номінальні розміри клапанів визначають з умов пропуску максимальної витрати пари кріз них по рівнянню витрати кріз клапан

 $F_{\text{K}} = G_{\text{K}} \cdot (k \cdot \varphi_{\text{max}} * \beta * P_1)$  (12)

$$
d\mathbf{k} = \sqrt{4} F\mathbf{k}/\pi \tag{13}
$$

де *G*кmax - максимальна витрата кріз клапан, визначена по *Р - G* діаграмі;

**-** коефіціент витрати, що залежить від відношення тиску *Р***2/** *Р***1.** 

Коефіціенти витрат приведені у табл. 2. Тут  $P_1$  - тиск перед, а  $P_2$  - тиск за повністью відкритим клапаном;

max - коефіціент витрати при повністью відкритому клапані, що обирається по даним експериментальних продувок клапанів відповідно конструкції (рис. 5).

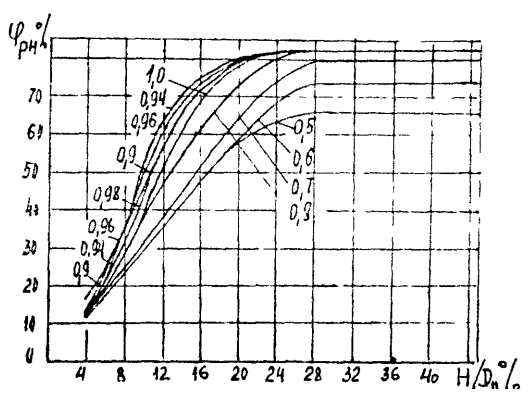

Рис. 5. Характеристика клапанів.

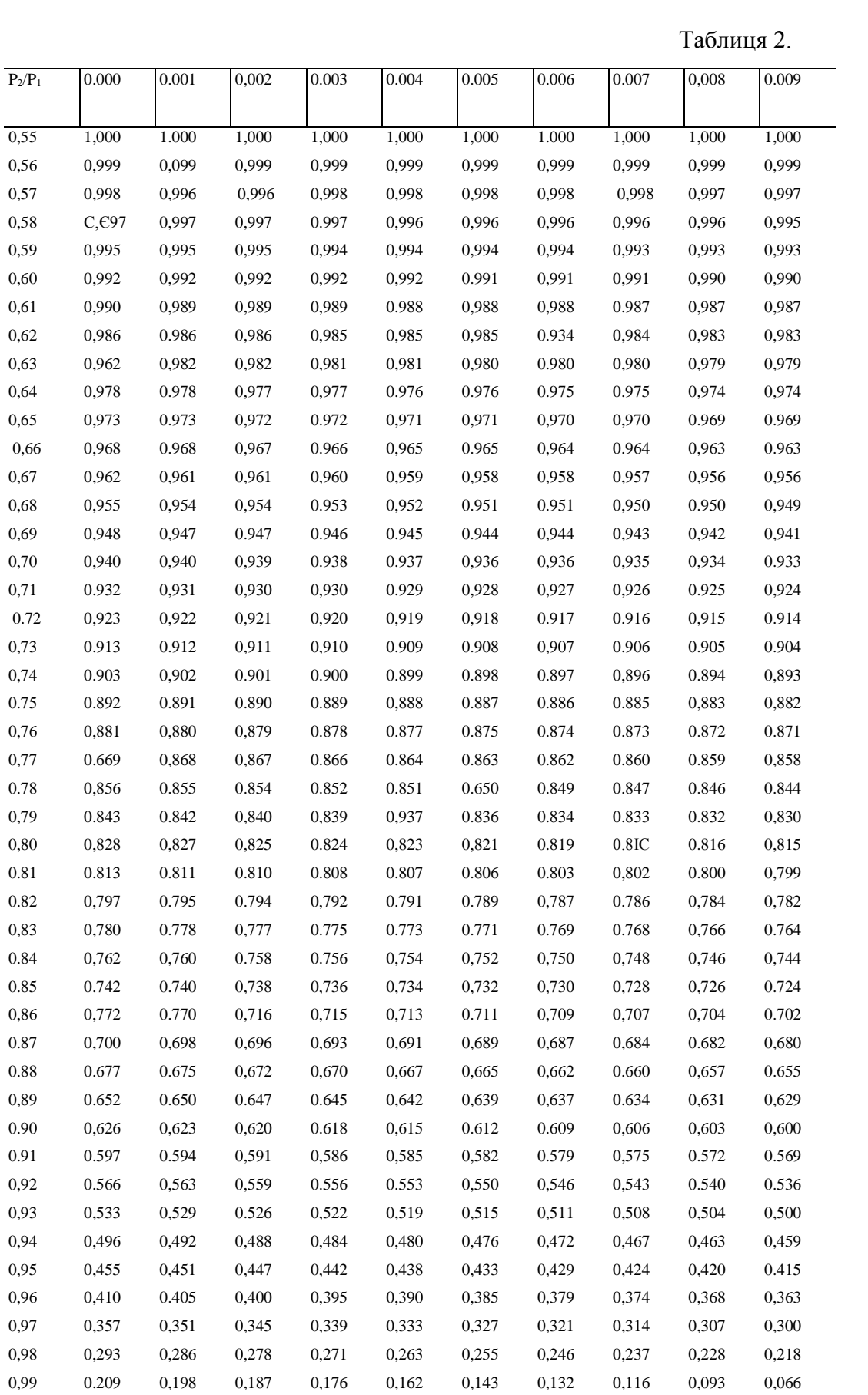

При виборі коефіціента витрати для клапана фтах необхідно мати на

увазі наступне: для турбін, що виготовлені на Харківскому турбіному заводі, коефіціент витрати повністью відкритого клапану вибирают в діапазоні фтах  $= 0.825 - 0.85$ ; при визначенні номінального діаметру клапана по формулам (12)-(13) потрібно прагнути до його зменшення та обов'язково округляти значення *d*к до значеннь стандартного ряду з наступним уточненям прийнятих значеннь фтах; при максимальному пропуску робочего тіла швидкість течії в клапані не повинна перевищувати 100 м/с. Значення швидкості перевіряють після визначення номінальних розмірів клапана по формулі

$$
C = G \text{Kmax} * V_2 / (F \cdot \cdot \varphi)
$$
 (14)

де *V*<sup>2</sup> *-* питомий об'єм в кінці ізоентропіного розширення в клапані, що визначаеться по *I - S* діаграмі.

При необхідності корегуються вибрані значення коефіціентів витрати.

#### 2.2. Статична характеристика клапана

На другому етапі необхідно для кожного поточного значення витрати кріз клапан визначити значення *Р***<sup>1</sup>** та *Р***<sup>2</sup>** по *P - G* діаграмі , побудувати процес витікання пари з клапана в *I – S* діаграмі та знайти швидкість витікання у клапані

 $C = 44,72 \sqrt{h}$ 

де *h* **–** ізоентропійний перепад ентальпій у клапані , кДЖ **/** кг .

Післе цього необхідно для кожної поточної витрати визначити коефіціент витрати клапана по формулі

 $\varphi = G$ **kmax**  $* V_2 / (F_K * C)$ 

Потім по заданим залежностям (див. рис. 5) можна визначити значення відносної висоти під'єму клапану *H* / *d*к **,** яке забезпечить задану поточну витрату кріз клапан *G*к .

Результати розрахунка висоти під'єму клапану звести в табл. 3. По результатам розрахунку побудувати залежності висоти під'єму клапана від витрати пари кріз нього  $H = f(G_K)$  (рис. 6). Ця залежність є статична

характеристика клапана.

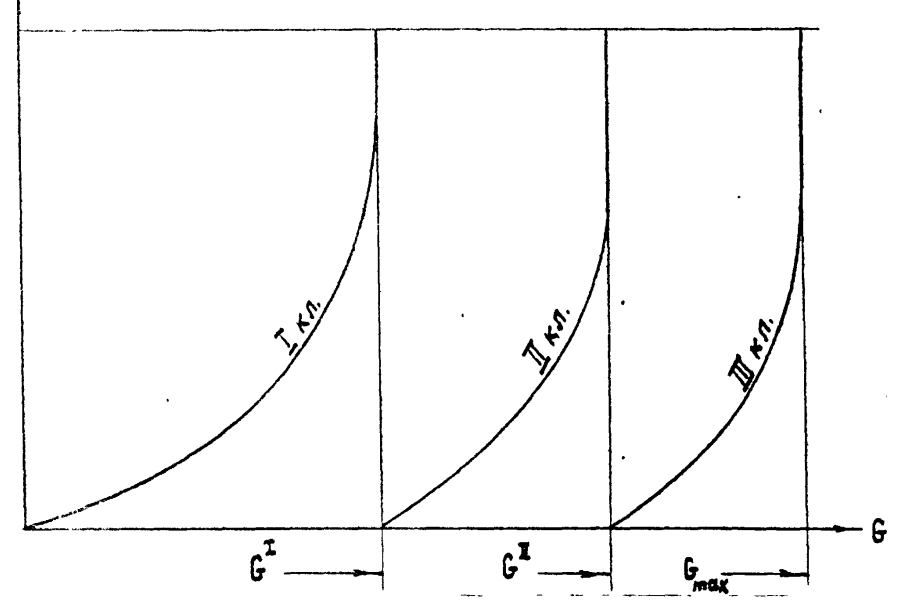

Рис.6. Статична характеристика клапану.

Таблиця 3.

| $N_2$   | $\boldsymbol{G}$ | Gк | $P_{1}$ | $P_{2}$ | $P_1/P_2 \mid V_2$ | $\mathcal{C}$ | $\omega$ | $H/d\kappa$ | H |
|---------|------------------|----|---------|---------|--------------------|---------------|----------|-------------|---|
| клапа   |                  |    |         |         |                    |               |          |             |   |
| H       |                  |    |         |         |                    |               |          |             |   |
| $i$ - й |                  |    |         |         |                    |               |          |             |   |

# **3. СТАТИЧНА ХАРАКТЕРИСТИКА РЕГУЛЮВАННЯ**

3.1. Статична характеристика паророзподільчих органів

Статична характеристика паророзподільчих органів представляє собою залежність потужності турбоагрегату *N* від переміщення поршню сервомотору  $m \quad N = f(m)$ .

Для будування статичної характеристики паророзподільчих органів необхідно скористатися залежністью витрати пари від висоти під'єму клапану  $G = f(H)$  (див.мал. 6).

Повному ходу поршня сервомотору *m*o відповідає максимальний кут

повороту розподільчого вала αmax . Кожному поточному значенню кута повороту *i* відповідає переміщення поршню сервомотору, що визначається по формулі

 $mi = \alpha i * m o / \alpha max$ 

та відкладається по осі абсціс на графіку *N* **=** *( m ).*

З іншого боку, кожному поточному значенню α*i* відповідає висота під'єму відповідного клапана *Hi***,** і таким чином, відома витрата пари кріз турбіну.

Якщо приняти лінійною залежність витрати пари кріз турбіну від кута повороту розподільчого валу, то можна побудувати залежніость висоти під'єму клапану від кута повороту розподільчого валу  $H = f(\alpha)$ , яку зображено на рис. 7.

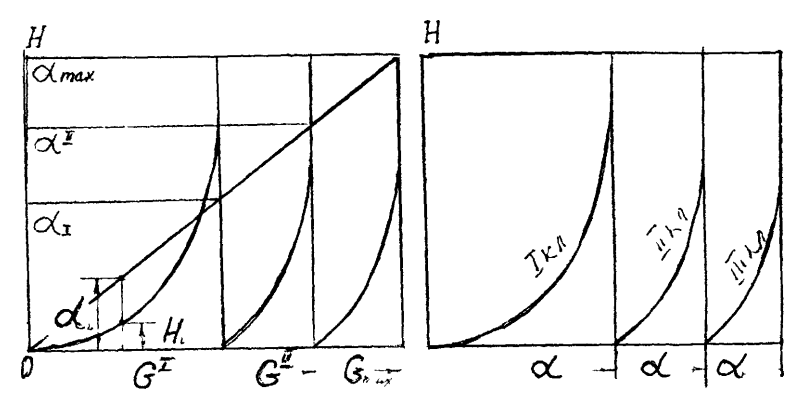

Рис.7. Графік залежності *H=f(α)*

Залежність  $H = \mathcal{A}$   $\alpha$ ) потрібно розбити згідно значеннь витрати пари кріз турбіну *Gi* та значеннь висоти під'єму клапана *Hi* , визначити відповідні кути *i* та занести в таблицу 4.

Таблиця 4.

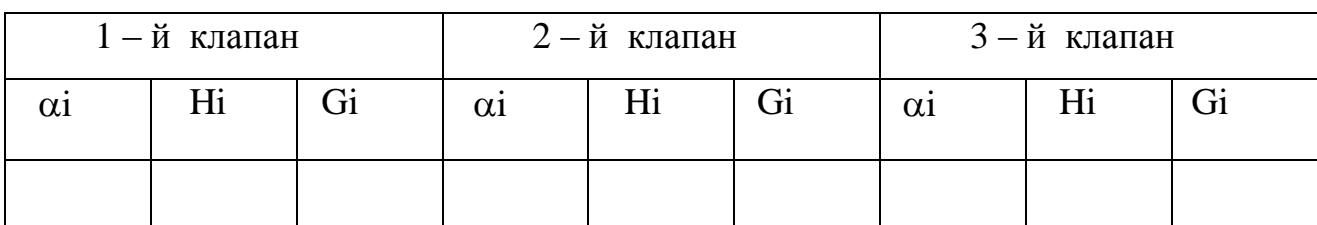

Для визначення потужності регулюючої ступені необхідно використати формулу

*N*pc = ( o*i* )pc ( *G*1 *H* I o + G<sup>2</sup> *H* IIo + G<sup>3</sup> *H* IIIo )

де *G*1, *G*2, *G*3 - поточна витрата кріз I, II та III клапани відповідно;

 $H^{\rm I}$  o,  $H^{\rm II}$  o,  $H^{\rm III}$  o - адіабатичні перепади ентальпій, що визначаються для кожної групи сопел по тискам за клапанами *Р*<sup>2</sup> и за регулюючою ступеню *Р*2 ( рис. 8) для поточних значеннь витрат кріз клапани *G*1, *G*2, *G*<sup>3</sup> **;**

( o*i* )pc - відносний внутрешний ККД регулюючої ступені, що дорівнює (по*і*) $pc = 0.75$ .

Потужність турбіни дорівнює потужності регулюючої ступені та потужності групи ступеней, що не регулюються, та знаходиться по формулі

 $N = Npc + (noi)*G*Ho$ 

де *G* - витрата пари кріз ступені турбіни, що не регулюються, та дорівнює поточній витраті кріз 1, 2 та 3 клапани;

*H*o *-* адіабатичний перепад ентальпій, що спрацьовується ступенях, що не регулюються,  $H_0 = i_1 - i_k$  (див. рис. 8);

(  $\pi$ *oi* ) - відносний внутрешній ККД групи ступеней турбіни, що не регулюються, та дорівнює (по $i$ ) = 0,8.

Ентальпії початку розширення пари в групі ступеней турбіни, що не регулюються, визначають із рівняння змішення

 $i_1 = i_o - (G_1 * H^I o + G_2 * H^{II} o + G_3 * H^{III} o)/G$ 

Для зручності розрахунків рекомендується скласти табл. 5, використовуючи її в подальшому для будування статичної характеристики паророзподільчих органів.

Таблиця 5.

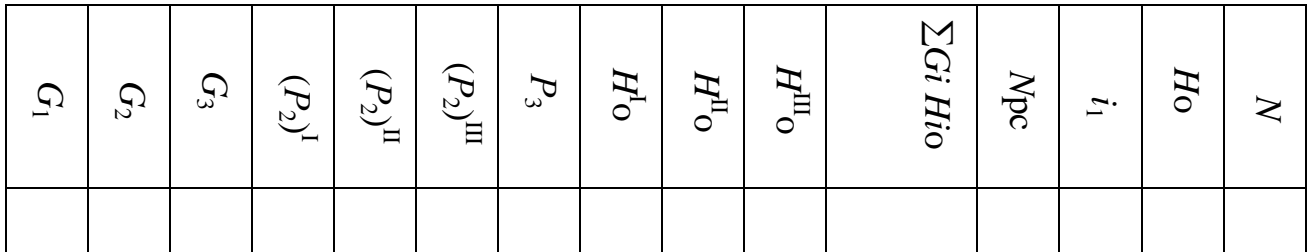

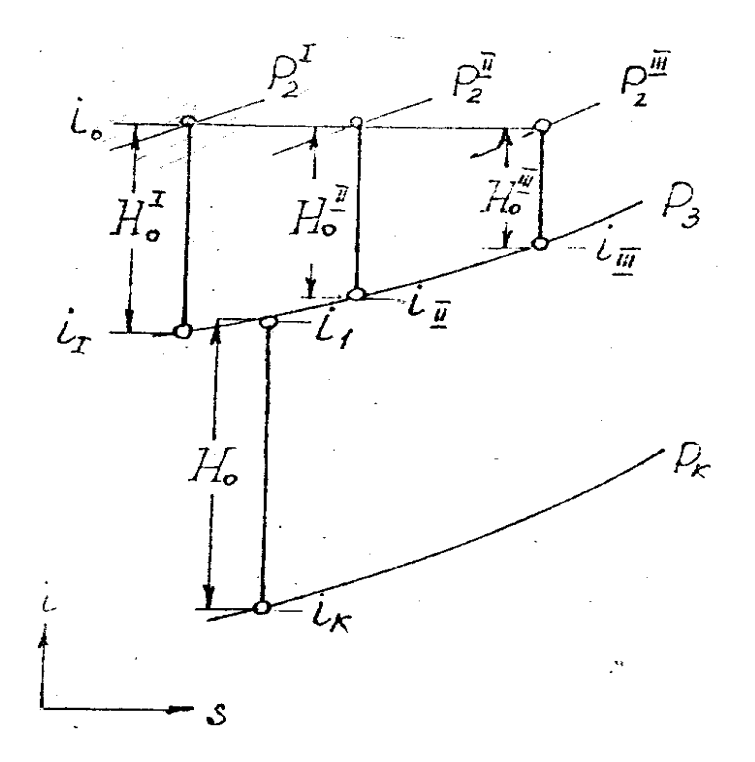

Рис. 8. Процес розширення пари в *I – S* діаграме для соплового паророзподілення.

3.2. Статична характеристика регулятору

Для будування характеристики центробіжного регулятора швидкісти

( рис. 9 ) необхідно задаться коефіціентом неравномірності регулювання та відповідним йому переміщенням рухомої муфти регулятора  $\Delta Z$ max.

Максимальне значення швидкісти обертання регулятора

 $\omega$ max =  $\omega$ cp +  $\delta \omega$ cp / 2

Мінімальне значення швидкісти обертання регулятора

 $\omega$ mix =  $\omega$ cp -  $\delta \omega$ cp / 2

Вибравши лінійний характер залежності статичної характеристики регулятора, можна її побудувати (рис. 9).

3.3. Статична характеристика регулювання

Статичну характеристику регулювання будують по характеристикам окремих елементів системи автоматичного регулювання послідовно виключенням їх входних величин.

Статичну характеристику регулювання будують в чотирехквадрантній діаграмі (рис. 9). В правому нижньому квадранті розташовують статичну

характеристику паророзподільчих органів  $N = f(m)$  (рис. 9). Потім в лівому нижньому квадранті будують характеристику передаточного механізму  $m = f(Z)$ , при цьому повному ходу поршня сервомотору на відкриття відповідає початкове положення муфти регулятора *Z*о . Максимальне переміщення рухомої муфти регулятора *Z*max відповідає повному ходу поршня на закриття. В лівому верхньому квадранті будують статичну характеристику регулятору  $\omega = f(Z)$  (рис. 9). Будування статичної характеристики регулювання здійснюють графічним методом по декількох крапках аналогічно будуванню, що приведене для крапки *А* .

Статична характеристика регулювання визначає можливі режими роботи агрегата та їого якості при роботі з іншими агрегатами в загальну мережу.

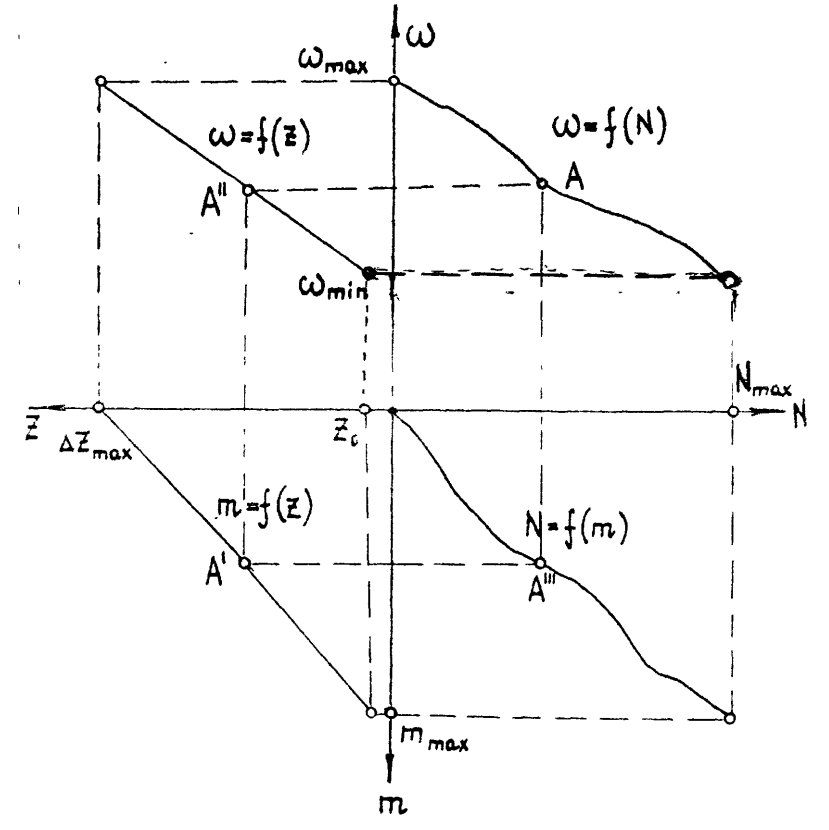

Рис. 9. Статична характеристика турбоустановки.

## **4. ДІНАМІЧНА ХАРАКТЕРИСТИКА РЕГУЛЮВАННЯ**

4.1. Вибір системи регулювання конденсаційної турбіни Для розрахунку обрана схема системи регулювання з подвійним посиленням та вімкнутим першим золотником першим та другим сервомоторами, що зображена на рис.10. Тут золотник 4 головного сервомотору 5 безпосередньо приєднаний до штоку першого сервомотору 2 та вмикається власним, другим сервомотором 5. Головний сервомотор пов'язан з важилем *АВ*, що приводить до руху золотник першого сервомотору. Золотник першого сервомотору вимикається одночасно власним поршнем та поршнем головного сервомотору, що викликає стале регулювання в цілому.

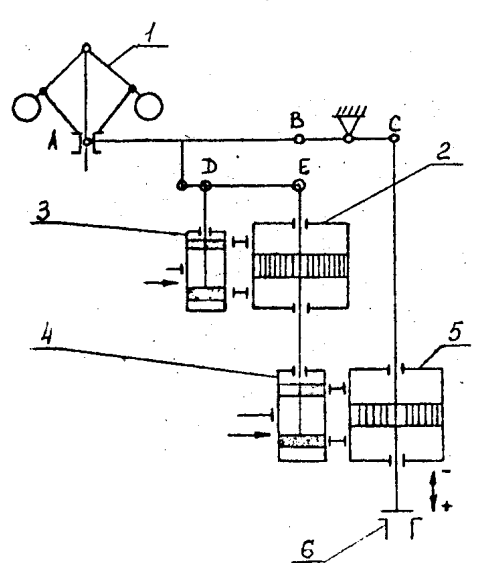

Рис.10. Схема двухступеневої системи непрямого регулювання.

4.2. Складання діференційних рівняннь руху ланок системи автоматичного регулювання.

Розрахунок системи регулювання починають з запису діференційних рівняннь руху її елементів. У випадку, коли паророзподільчі органи знаходяться достатньо близько від проточної частини турбіни, можна вважати, що момент діючих сил в турбіні залежить тільки від ходу поршня сервомотора та кутової швидкісті обертання ротора  $\omega$  M =  $f(m, \omega)$ . Діференціальне рівняння руху ротора без врахування фактору саморегулювання має вигляд

 $\partial \varphi \partial t = \mu / T \mu$ 

де Т $\varphi$  - стала часу турбіни;

 $\omega$  **-** відносна зміна кутової частоти обертання ротора турбіни  $\omega = \Delta \omega / \omega_{0}$ ;

T **-** стала часу сервомотора ;

 $\mu$  - відносна зміна хода поршня сервомотору  $\mu = \Delta m / m$ о;

, <sup>o</sup> **–** поточна та номінальна частота обертання;

Якщо залежність  $M=f(\omega)$  при сталій витраті кріз проточну частину лінійна, а також залежність M= $f(m)$  є лінійною при сталій кутовій швидкісти, то Т $\varphi = T\mu$ .

Якщо прийняти, що  $\psi = \varphi/\delta$  - відносне відхілення кутової швидкості

обертання в долях о*,* то для вибраної системи регулювання з подвійним посиленням рівняння ротору прийме вигляд

 $\partial \Psi / \partial t = \mu 2 / T \Psi$ 

або в операторній формі

 $p\psi = \mu^2 / T\psi$  (15)

де  $\mu$ 2 - відносне переміщення поршня головного сервомотору,

 $T\psi$  - час разгону ротора на величину  $\delta\omega$ , що дорівнює  $T\psi = T\mu \delta$ .

Рівняння руху конічного центробіжного регулятору, якщо масою його можна знехтувати, має вид

$$
\xi = \psi
$$

де  $\xi$  - відносне переміщення, муфти регулятора, що дорівнює  $\xi = \Delta Z /$ Zmax.

Коєфіціент зворотнього зв'язку сервомотору  $\chi$  відбиває дію механізма, що здійснює зворотнє напрімку руху регулятора переміщення золотника (важиль *АДЕ* на рис.10).

Рівняння руху сервомотору з відсічним золотником при нехтуванні масою сервомотору та *=* 1 буде мати вигляд

*Tc*  $\partial \mu / \partial t + \mu = \sigma$ 

або в операторній формі

 $(Tc p + 1) \mu = \sigma$ 

де *T*c - час повного ходу сервомотору при повністю відчинених вікнах золотника.

Рівняння відсічного золотника записується так

$$
\sigma = -\zeta - \chi \mu
$$

В системі регулювання с подвійним посиленням та вимиканням першого золотника першим та другим сервомотором (рис.10) коєфіціент передачи від другого сервомотору до першого золотника дорівнює  $\chi = 1$ .

Рівняння першого золотника в цьому випадку

$$
\sigma = -\zeta - \mu^2,
$$

а рівнянні першого сервомотору має вигляд

 $(Tc1 p + 1) \mu 1 = -\zeta - \mu 2$  (16)

Урахування рівняння руху конічного центробіжного регулятору дає

 $(Tc1 p + 1) \mu 1 = -\psi - \mu 2$ 

Для другого сервомотору відносне переміщення другого золотника равно відносному переміщенню поршня першого сервомотора ( $\sigma$ 2 =  $-\mu$ 1) та рівняння руху другого сервомотору має вигляд

$$
Tc2\ p\ \mu2 = \mu1\tag{17}
$$

де *T*c2 - час другого сервомотора.

Коефіціент зворотнього зв'язку дорівнює нулю, так как переміщення поршня другого сервомотору не впливає в якості зворотнього зв'язку на відчинення вікон другого золотника. В якості незалежної змінної вводять відносний час  $\theta = t/T\psi$ , та система діференційних рівняннь (15)-(17) перетворюється так

$$
p\psi = \mu 2 \tag{18}
$$

$$
(\tau 1 \quad p+1) \mu 1 = -\psi - \mu 2 \tag{19}
$$

$$
\tau 2 p \mu 2 = \mu 1 \tag{20}
$$

де  $\tau$ 1 =  $Tc1/Tv$ ,  $\tau$ 2 =  $Tc2/Tv$  відносний час першого та другого

сервомоторів відповідно.

Необхідно мати на увазі, що якщо в якості незалежної змінної ввести відносний час замість часу *t*, то похідна від функції по відносному часу буде виражатися кріз похідну по часу у наступному вигляді

 $\partial / \partial t = \partial / \partial (\partial \mathbf{F}) \mathbf{F}(\mathbf{F}) = \partial / \mathbf{F}(\mathbf{F} \partial \mathbf{F})$  (21)

Таким чином, система автоматичного регулювання с подвійним посиленням та включенням першого золотника першим та другим сервомоторами описується системою рівняннь (18 – 20) з урахуванням рівняння ( 21) .

#### 4.3. Дінамічна характеристика регулювання

Вирішивши сумістно систему рівняннь (18-20), можна отримати преобразоване рівняння системи в вигляді

 $(\tau 1 \quad p+1) \tau 2 \quad p^2 \psi = -\psi - p\psi$ 

Характеристичне рівняння в цому випадку є

$$
\tau 1 \tau 2 p^3 + \tau 2p^2 + p + 1 = 0 \tag{22}
$$

Для визначення часу другого сервомоторуа *T*c2 необхідно використати діаграму наибільших відключення регулюючої величини в залежности від часу сервомоторів (рис. 10) згідно [1].

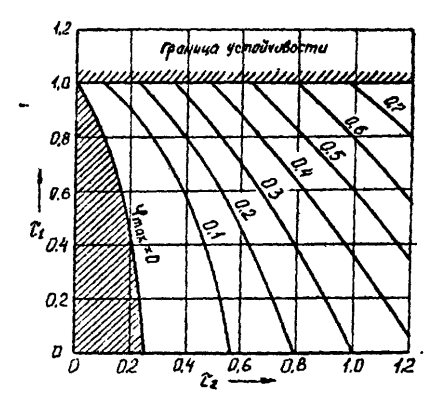

Рис.10. Діаграма найбільшого відхилення φ від часу сервомотору.

Якщо  $\varphi$ 'max =  $\psi$ max -  $\delta$  /  $\delta$ , то з урахуванням  $\varphi$ 'max и  $\tau$ 1, можна знайти  $\tau$ 2 та *Tc2*, , яке необхідно мати для забезпечення заданного значення ф'тах при прийнятому значенні *T*c2 **.** 

При відомих значеннях т1 и т2 можна знайти корні характеристичного

рівняння, які для рівняння третього ступеню мають вигляд

$$
p_1 = \alpha_1 ;
$$
  

$$
p_{2,3} = \alpha \pm i \beta.
$$

Рівняння зміни кутової швидкості в відносному часі 9 має вигляд

$$
\psi = C_1 e^{p19} + e^{q9} (C_2 \cos \beta 9 + C_3 \sin \beta 9)
$$
 (23)

Рівняння руху головного сервомотору має вигляд

$$
\mu_2 = p\psi = p_1 C_1 e^{p19} + e^{a9} [(\alpha C_2 + \beta C_3) \cos \beta 9 + (\alpha C_3 - \beta C_2) \sin
$$

 $\beta$ <sup>9</sup>

$$
= C_1 \mu e^{p19} + e^{\alpha 9} (C_2 \mu \cos \beta 9 + C_3 \mu \sin \beta 9)
$$
 (24)

Рівняння руху золотника головного сервомотору (або рівняння першого сервомотору) можна записати так

$$
\mu_1 = \sigma = \tau_2 \, p \mu_2 = \tau_2 \, \{p_1^2 C_1 \, e^{\, p19} + e^{\, \alpha 9} \, \left[ (\alpha \, C_2 + 2 \, \alpha \, \beta C_3 - \beta C_2) \right] \} = \n- \beta^2 C_2 \cos \beta 9 + (\alpha^2 C_3 - 2 \, \alpha \, \beta C_2 - \beta C_3) \sin \beta 9 \} = \n= C_1 \sigma \, e^{\, p19} + e^{\, \alpha 9} \left( C_2 \sigma \cos \beta 9 + C_3 \sigma \sin \beta 9 \right). \n(25)
$$

Для находження сталих інтегрування використовують початкові умови при  $9 = 0$ .

$$
\psi(\vartheta) = -1; \tag{26}
$$

$$
\mu_2(\vartheta)=1;
$$

$$
\sigma\left(\vartheta\right)=p\mu_2\left(\vartheta\right)=0.
$$

Початкові умови (26) означають, що в початкову мить відхилення числа обертів та відхилення переміщення головного сервомотору дорівнює возмущению потужності, а переміщення першого сервомотору та золотника дорівнює нулю.

Система рівняннь для визначення сталих інтегрування після підстановки початкових умов (26) в рівняння ( 23-25) примає вигляд

$$
C_1 + C_2 = -1;
$$
  
\n
$$
p_1C_1 + \alpha C_2 + \beta C_3 = 1;
$$
  
\n
$$
p_1^2C_1 + (\alpha^2 - \beta^2) C_2 + 2 \alpha \beta C_3 = 0.
$$
\n(27)

З системи рівняннь (27), можна визначити сталі інтегрування по формулам

$$
C_1 = \Delta_1 / \Delta ; \quad C_2 = \Delta_2 / \Delta ; \quad C_3 = \Delta_3 / \Delta ;
$$

де

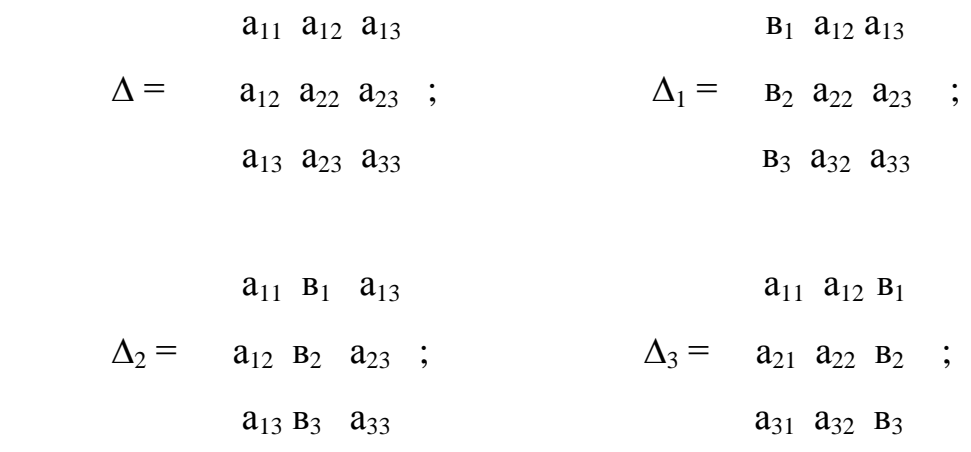

Отримані в результаті розрахунку сталі інтегрування можна звести в табл. 6.

Таблиця 6.

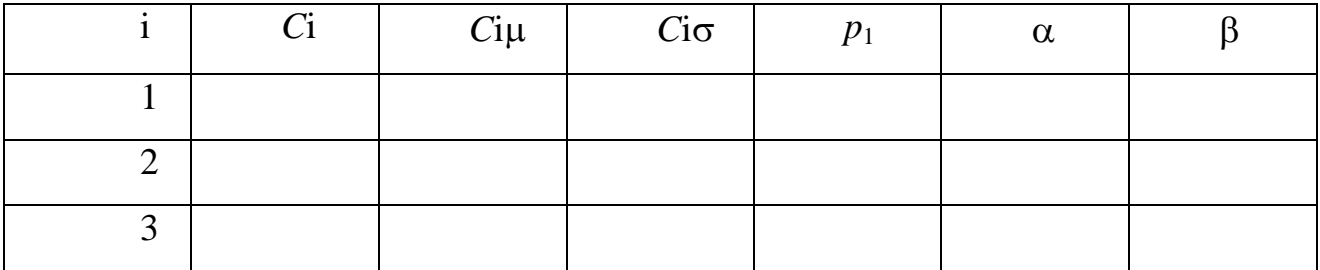

де -  $C_1 \mu = p_1 C_1;$  $C_2\mu = \alpha C_2 + \beta C_3;$  $C_3\mu = \alpha C_3 - \beta C_2;$  $C_1 \sigma = \tau 2 p_1^2 C_1$ ;  $C_2 \sigma = \tau 2 \left[ (\alpha^2 - \beta^2) C_2 + 2 \alpha \beta C_3 \right];$  $C_3 \sigma = \tau 2 \left[ (\alpha^2 - \beta^2) C_3 - 2 \alpha \beta C_2 \right];$ 

По відомим сталим інтегрування можна записати преобразовані рівняння елементів системи регулювання та побудувати переходні процеси для кожного елемента системи регулюванняя по крапкам, використовуючи таблицу 7.

По результатам розрахунка можна побудувати залежності  $\psi = f(9)$ ;  $\mu_2 = f$ 

 $(9)$ ;  $\sigma = f(9)$  (рис. 11).

Таблиця 7.

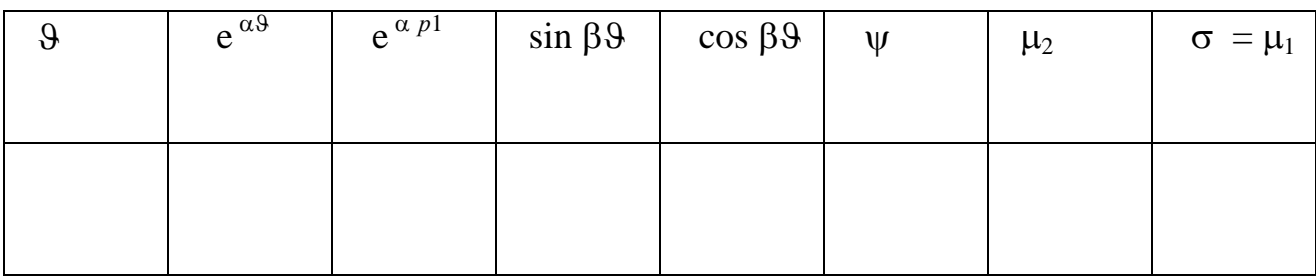

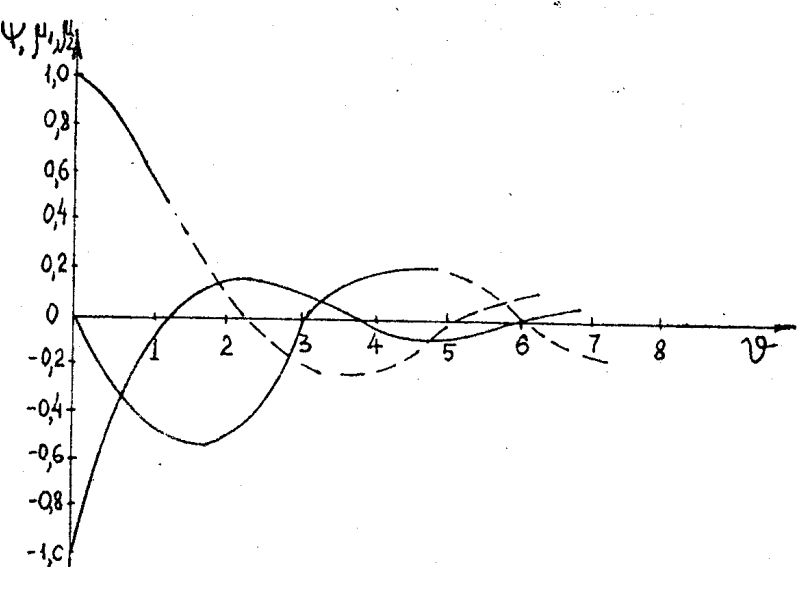

Рис. 11. Дінамічна характеристика регулювання .

Аналіз кривих на рис. 11 дозволяє визначитися при розробці системи регулюванняя та виборі її параметрів. Якщо на турбоустановці виникає нестійкість процесса регулювання, то підвищення неравномірності регулювання стабілізує нестійкість, хоча при цому система гірше задовольняє потребу підтримання швидкісти обертання на сталому рівні.

Зниження неравномірності регулювання можє викликати повільний процес затухання коливаннь, а також перехід в зону нестійкості. Досвід доводить, що процес стійкий при  $\delta$  = 3-4 %.

#### СПИСОК ВИКОРИСТАНОЇ ЛИТЕРАТУРИ

- 1. Щегляев А.В., Смельницкий С.Г. Регулювання парових турбін . -Л.,-М.: Госенерговидав , 1962. - 256 с.
- 2. Кириллов І.І. Автоматичне регулювання парових та газових турбін. М. : Гос.

Научно – технічне видавництво машинобудівної літератури , 1961. – 600с.

3. Щегляев А.В. Парові турбіни. – М. : Енергія, 1976. – 368с.

4. Парова турбіна К – 300 – 240 ХТГЗ . Під загальною редакціею Косяка Ю.Ф. – М. : Енерговидав , 1982. – 272 с.

5. Кириллов І.І. Автоматичне регулювання парових турбін та газотурбіних установок . – Л. : Машинобудування , Ленінградське вітділення 1988 . – 447 с.